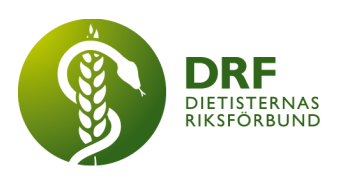

240226, Zoom DRF Dietisternas Riksförbund, org nr 802014-0995

# **Protokoll, styrelsemöte 2024-02-26**

Närvarande: Amanda Weimar, Anna Jörnvi, Kjell Olsson, Rebeka Bereczky, Sophie Rodebjer Cairns, Clara Svensson (30 min)

Frånvarande: Anne-Li Bjärneryd, Lotta Gustavsson, Matilda Fyrqvist

## § 1. Mötet öppnas

Kjell Olsson öppnar mötet.

## § 2. Val av justerare

Anna Jörnvi väljs till justerare

#### § 3. Dagordningens godkännande

Styrelsen godkänner dagordningen.

#### § 4. Föregående mötesprotokoll

- 4.1 Protokoll 2024-02-12 godkännes
- 4.2 Beslutsuppföljning

#### § 5. Styrande dokument/årsmöteshandlingar

- 5.1. Strategiska områden och målinriktning 5.1.1. Inget att rapportera.
- 5.2 Årsmöteshandlingar 5.2.1 Inget att rapportera.
- 5.3 Riktlinjer/stadgar/rutiner 5.3.1 Inget att rapportera.

## § 6 Kommunikation

- 6.1 Myndighet 6.1.1 Inget att rapportera.
- 6.2 Remissinkorg 6.2.1. Inget att rapportera.

# 6.3 Media

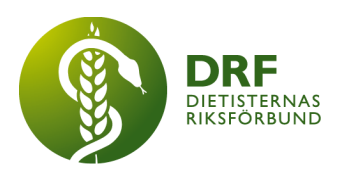

6.3.1 Inget att rapportera.

## 6.4 Medlemmar

6.4.1 Amanda Weimar berättar att hon skapat en manual för medlemshanteringen som nu finns på gemensamma styrelsemappen. Tanken är att den ska underlätta vid överrapportering och i framtiden om styrelsemedlemmar byter uppgifter. 6.4.2 Rapport om att 230st medlemmar inte betalat sin kvartalsavgift till DRF, och 70st medlemmar har inte betalat den föregående avgiften. Nu går en andra påminnelse ut via mail och därefter via post. Fler har satt upp autogiro vilket underlättar i att få in betalningarna.

## 6.5 Hemsida

6.5.1 Nadia Andersson positiv till att eventuellt övergå till att ArcMembers plug-in används för medlemsinloggning på hemsidan och införstådd vad som förväntas av henne gällande support. ArcMember har blivit informerade om att DRF önskar ha ett skriftligt avtal för plug-in samt vad som gäller om vi uppdaterar hemsidan eller om problem uppstår, då ska inte DRF belastas med någon ytterligare kostnad. Kjell Olsson har kontaktat ArcMember angående detta under förra veckan och återkopplar så fort han fått svar.

6.5.2 Kjell Olsson har bett om second opinion från en bekant som arbetar med hemsidor till följd av Cyanos åsikt om att den nuvarande hemsidan är ohållbar för att använda med Wordpress. Kjell Olssons kontakt bedömer att nuvarande hemsida bör kunna fortsätta användas i nuvarande utformning. Återkoppling inväntas även från Anne-Li Bjärneryd har också en kontakt inom IT som ska tillfrågas för second opinion kring huruvida uppdateringar är nödvändiga eller ej. Inloggningen är fortsatt den största problematiken, planen är att skapa en större förståelse för DRF:s behov och hitta bästa möjliga lösning på vidare drift av hemsidan.

# 6.6 Sociala medier

6.6.1 Inget att rapportera.

## 6.7 Nyhetsbrev

6.7.1 Amanda Weimar eftersöker ersättare som kan skicka ut Nyhetsbreven under hennes semester 240424-240515. Amanda Weimar planerar att skriva en manual om hur man gör vid utskick innan dess. Frågan tas med till nästkommande möte.

## 6.8 Utåtriktade aktiviteter/planerade aktiviteter

6.8.1 Kjell Olsson och Matilda Fyrqvist kommer ha information om DRF, för studenter vid respektive lärosäte, Umeå 240229, Uppsala 240305 och Göteborg 240307. Man kommer då också påminna om vårt erbjudande om DRFs kongress.

# 6.9 DRF funktionsbrevlåda

6.9.1 Valberedningen har frågat om möjligheten att utöka styrelsen med ytterligare en medlem, utöver den redan planerade utökningen. Detta är inte aktuellt eller förenligt med DRFs stadgar. Det är valberedningens uppgift att utse och nominera ledamotskandidater till styrelsen. Valberedningen har möjlighet att rådfråga styrelsen kring önskemål men nuvarande styrelse ska inte nominera eller utse nya ledamöter. Omröstning och val av ledamöter sker under årsmötet dock

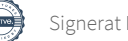

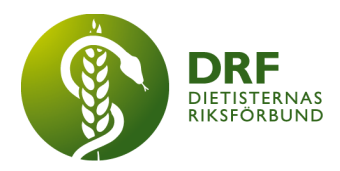

förväntas detta ske i form av valberedningens förberedda underlag. 6.9.2 Fråga från medlem om kosttillskott. Dialog kring återkoppling till den frågade. Kjell Olsson återkopplar att inget generellt svar kan ges på frågan utan bör avgöras i individuell nutritionsbehandling med patienten.

6.9.3 Universitetskanslersämbetet (UKÄ) erbjuder DRF att nominera bedömare. DRF uppskattar möjligheten att nominera men avstår att återkomma med förslag denna gång.

6.9.4 Kjell Olsson informerar om att DRF erhåller flertalet mail från Mats Lindfors per vecka, vilka går ut till flertalet organisationer, myndigheter och media, som i stort sett enbart innehåller länkar till youtube-filmer om keto-diet. Han har ännu inte framfört någon fråga i något av sina mail. Inga åtgärder vidtas.

## § 7 Intern samverkan

# 7.1 Planering årsmöte/kongress/sektioner

7.1.1 Information om planering av kongressen. I dagsläget är 230 deltagare och 9 utställare anmälda. Det återstår att planera moderering av programpunkterna. 7.1.2 Uppdatering av hur styrelsen ligger till i planering inför årsmötet. Clara Svensson informerar om att revisionen måste vara sammanställd den 240319. Sophie Rodebjer Cairns har tillfrågat Elisabeth Rothenberg om hon vara ordförande under årsmötet, vilket hon tackat ja till. Clara Svensson varnar för risken att maila Anneli Bylund (tidigare styrelseledamot) istället för aktuell ledamot Anne-Li Bjärneryd.

## 7.2 Sektioner

7.2.1 Inget att rapportera.

## 7.3 Lokalföreningar

7.3.1 Inget att rapportera.

## 7.4 Arbetsgrupp terminologi och etisk kodex

7.4.1 Informationspunkt att nytt Subscription agreement är undertecknat. Fortsatt dialog pågår om translation agreeement, där det förra löpte ut 240215.

## 7.5 Professionsrådet

7.5.1 Inget att rapportera.

# 7.6 DRFs specialistordning

7.6.1 Inget att rapportera.

# 7.7 Levnadsvaneprojekt

7.7.1 Anna Jörnvi mailar styrelsen om det som pågår i projektet.

## 7.8 Mentorsprogrammet

7.8.1 Inget att rapportera.

## 7.9 Stipendienämnden

7.9.1 Inget att rapportera.

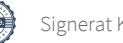

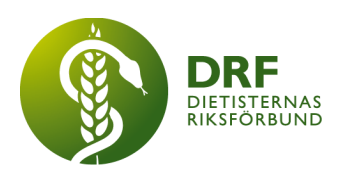

# § 8 Extern samverkan

- 8.1 Utbildningsorterna 8.1.1 Inget att rapportera.
- 8.2 SACO 8.2.1 Inget att rapportera.

#### 8.3 Naturvetarna 8.3.1 Inget att rapportera.

- 8.4 Professionsföreningar 8.4.1 Inget att rapportera.
- 8.5 SWESPEN

8.5.1 Inget att rapportera.

#### 8.6 EFAD

8.6.1 Inget att rapportera.

## 8.7 ICDA

8.7.1 Call for nomination for board of directors. Kjell Olsson uppmanar styrelsen att inkomma med förslag. Susann Ask föreslås och Kjell Olsson tillfrågar henne kring nominering. Deadline är 240422

## 8.8 Samverkan för säker vård

8.8.1 Inget att rapportera.

#### 8.9 NCD nätverket

8.9.1 Inget att rapportera.

# § 9 Ekonomi

# 9.1 Budget

9.1.1 Inget att rapportera.

## 9.2 Resultat- och balansrapport

9.2.1 Inget att rapportera.

## 9.3 Ekonomi övrigt

9.3.1 Inget att rapportera.

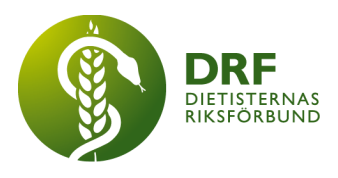

# § 10 Övriga frågor/anmälan av nya ärenden

10.1 Vårdarenan den 240416-240417. DRF har 2 gratis platser för deltagande. Styrelsen ser att det är viktigt att DRF deltar med minst 1 ledamot, om möjligt. DRF har dock ingen programpunkt denna gång. Frågan sparas som programpunkt till nästa möte.

# § 11 Nästa möte

2024-03-11

## § 12 Mötet avslutas

Kjell Olsson avslutar mötet

Kjell Olsson Anna Jörnvi Ordförande Justerare

Rebeka Bereczky Veress **Sekreterare** 

# Verifikat

Transaktion 09222115557516570922

## Dokument

Protokoll - styrelsemöte 2024-02-26 Huvuddokument 5 sidor Startades 2024-05-01 16:23:14 CEST (+0200) av Kjell Olsson (KO) Färdigställt 2024-05-02 09:03:08 CEST (+0200)

Signerade 2024-05-02 09:03:08 CEST (+0200)

#### Signerare

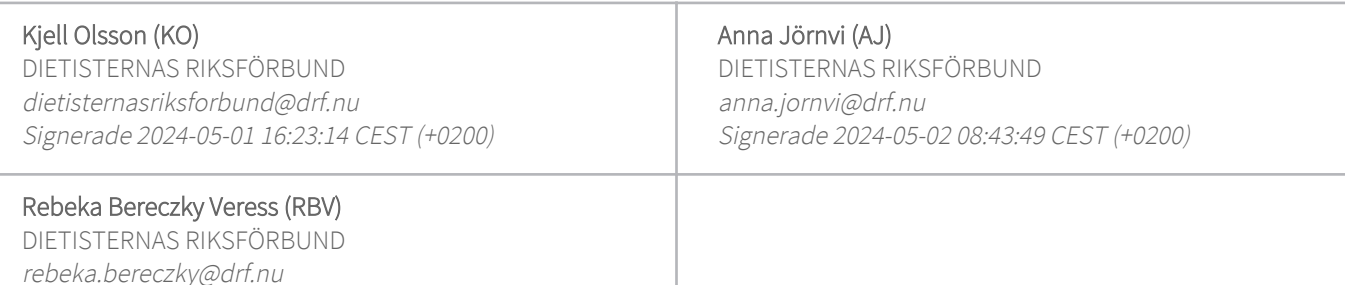

Detta verifikat är utfärdat av Scrive. Information i kursiv stil är säkert verifierad av Scrive. Se de dolda bilagorna för mer information/bevis om detta dokument. Använd en PDF-läsare som t ex Adobe Reader som kan visa dolda bilagor för att se bilagorna. Observera att om dokumentet skrivs ut kan inte integriteten i papperskopian bevisas enligt nedan och att en vanlig papperutskrift saknar innehållet i de dolda bilagorna. Den digitala signaturen (elektroniska förseglingen) säkerställer att integriteten av detta dokument, inklusive de dolda bilagorna, kan bevisas matematiskt och oberoende av Scrive. För er bekvämlighet tillhandahåller Scrive även en tjänst för att kontrollera dokumentets integritet automatiskt på: https://scrive.com/verify

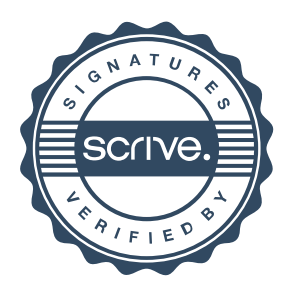